Implementation of facet joints in a detailed musculoskeletal lumbar spine model based on inverse dynamics

The web cast will start in a few minutes….

Why not spend the time checking these points: Does your screen fit the presentation? Try this: The "Sharing" menu (upper right corner)->View->Autofit

Is your system set up to receive the broadcasted sound? Please follow these instructions to set up the audio: www.anybodytech.com -> Webcasts (bottom of the page)

Mark de Zee

Aalborg University, Denmark

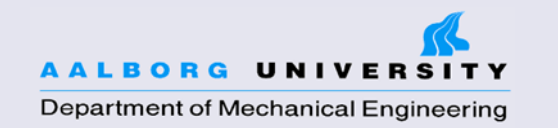

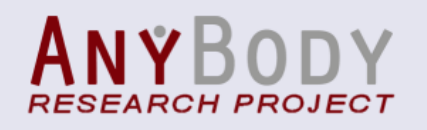

**NTER FOR SENSORY-MOTOR INTERACTION** 

#### Presenters

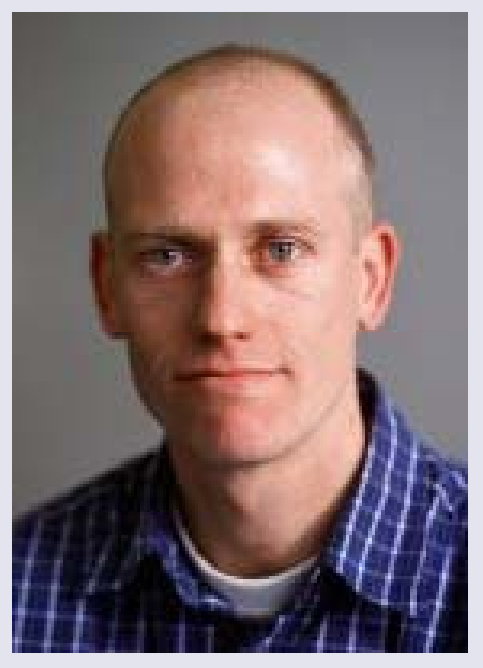

Mark de Zee (Presenter)

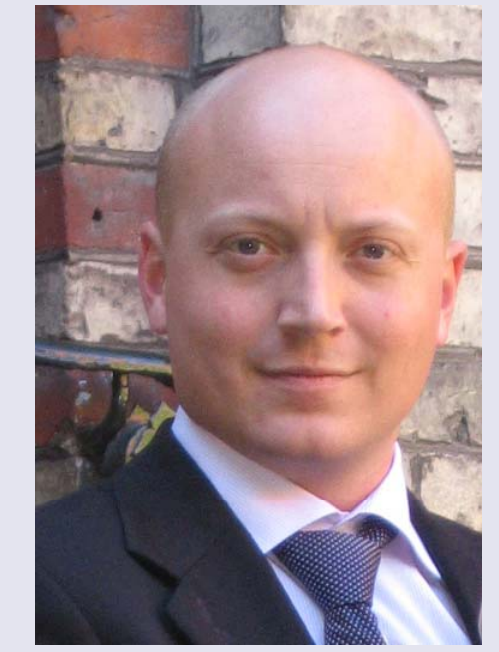

Casper Gerner Mikkelsen (Host)

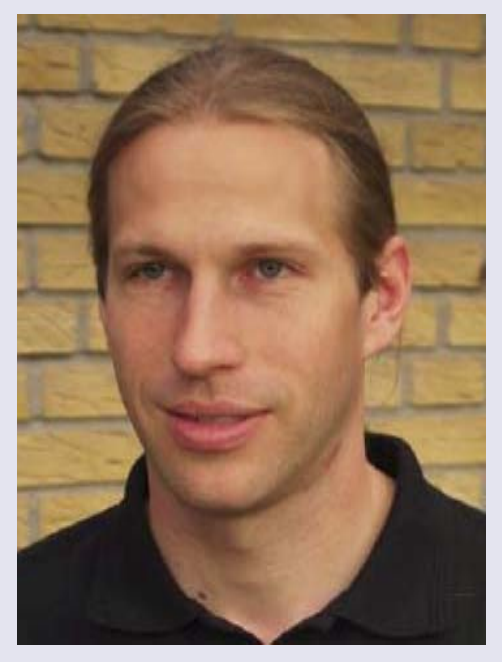

**Sebastian Dendorfer** 

(Panelists)

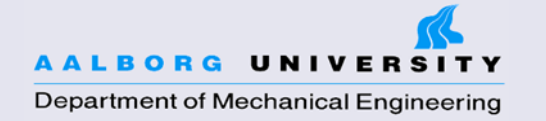

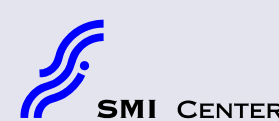

**SMI** CENTER FOR SENSORY-MOTOR INTERACTION

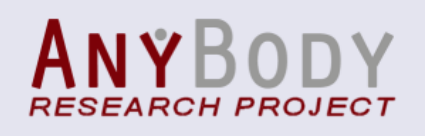

### Q&A Panel

- •Launch the Q&A panel here.
- • Type your questions in the Q&A panel.
- Send the question to "Host, Presenter & Panelists"

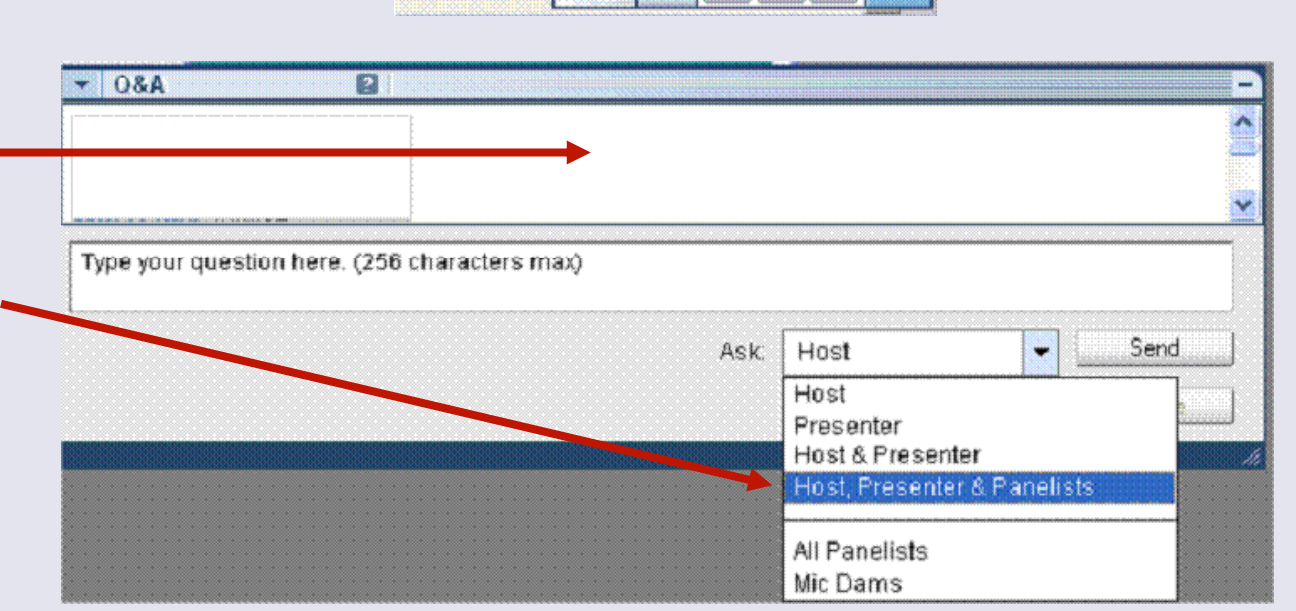

Notice the answer displays next to the question in the Q&A box. You may have to scroll up to see it.

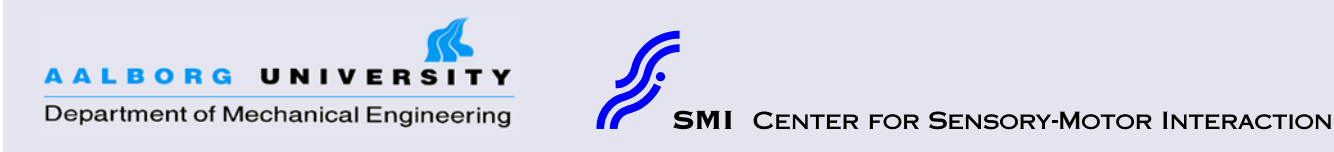

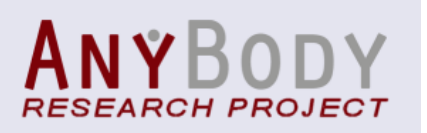

### The presenter: Mark de Zee

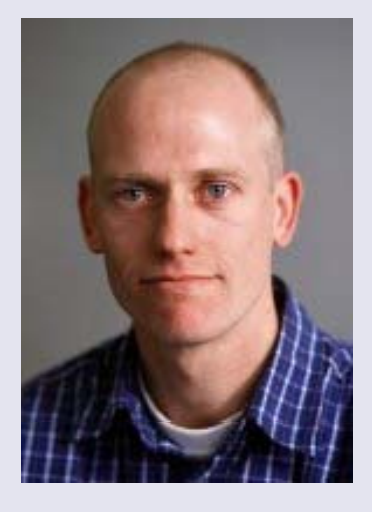

Affiliated with:

Department of Mechanical Engineering Aalborg University **Denmark** 

and

Department of Health Science and Technology Center for Sensory-Motor Interaction (SMI) Aalborg University **Denmark** 

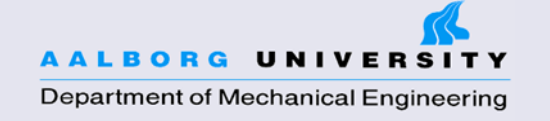

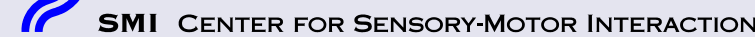

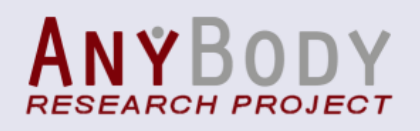

### Co-workers

- Peter Mikkelsen
- Christian Wong
- Erik B. Simonsen
- Michael Voigt
- John Rasmussen

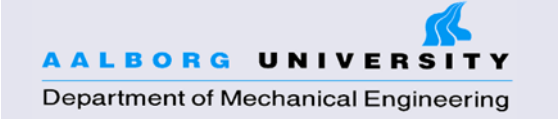

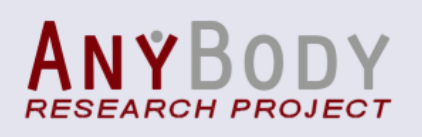

### Can you Hear me?

Does your screen fit the presentation ? Try this: The "Sharing" menu (upper right corner)->View->Autofit

Is your system set up to receive the broadcasted sound? Please follow these instructions to set up the audio: www.anybodytech.com -> Webcasts (bottom of the page)

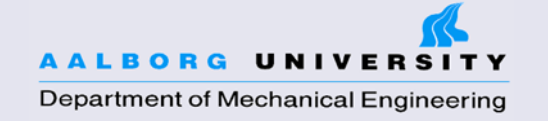

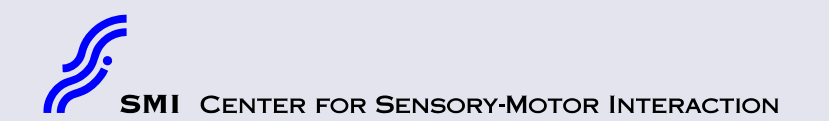

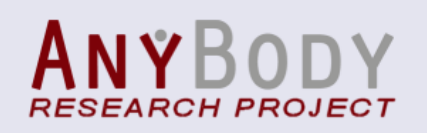

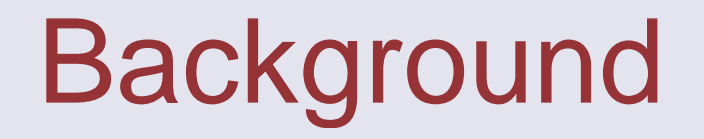

- $\bullet$ • de Zee M, Hansen L, Wong C, Rasmussen J, Simonsen EB. A generic detailed rigid-body lumbar spine model. *Journal of Biomechanics* 2007; 40(6):1219-1227.
	- Built in the AnyBody Modeling System
	- Rigid-body model based on inverse dynamics and optimization principles
	- 154 muscles

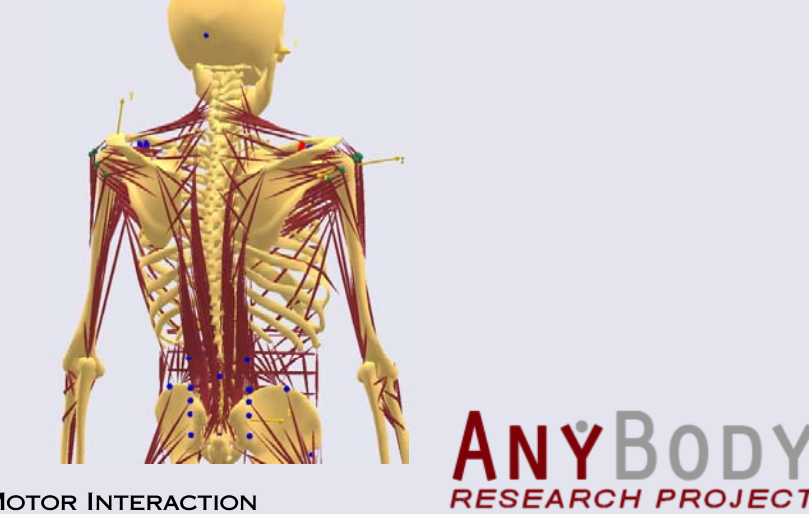

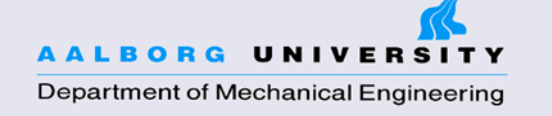

**TER FOR SENSORY-MOTOR INTERACTION** 

### Articles

**Lone Hansen, Mark de Zee, John Rasmussen, Thomas B. Andersen, Christian Wong, Erik B. Simonsen**

Anatomy and biomechanics of the lumbar spine with special reference to biomechanical modelling.

*Spine* 2006; 31: 1888-1899

**Mark de Zee, Lone Hansen, Christian Wong, John Rasmussen, Erik B Si .monsen**

A generic detailed rigid-body lumbar spine model.

*Journal of Biomechanics* 2007; 40(6):1219 40(6):1219-1227.

**URL: http://dx.doi.org/10.1016/j.jbiomech.2006.05.030**

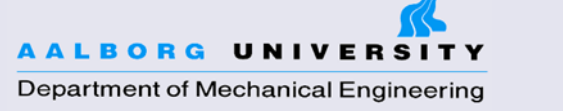

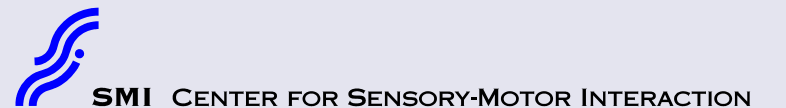

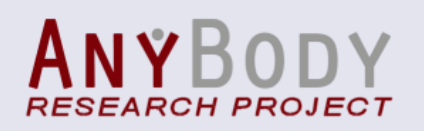

### Segments and joints

- 7 rigid segments
	- Pelvis
	- 5 lumbar vertebrae
	- Thoracic part
- Joints between vertebrae
	- 3 dof spherical joint
	- Centre of rotation based on Pearcy and Bogduk (1988)

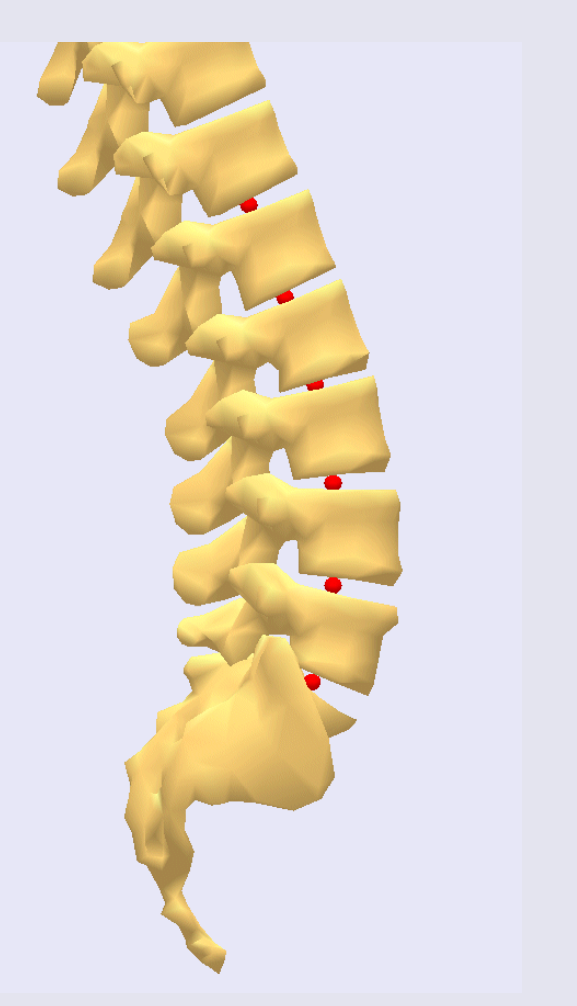

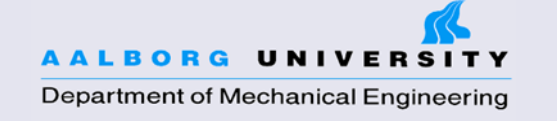

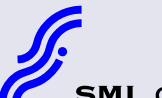

**NTER FOR SENSORY-MOTOR INTERACTION** 

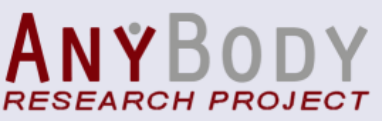

#### Muscles: multifidi

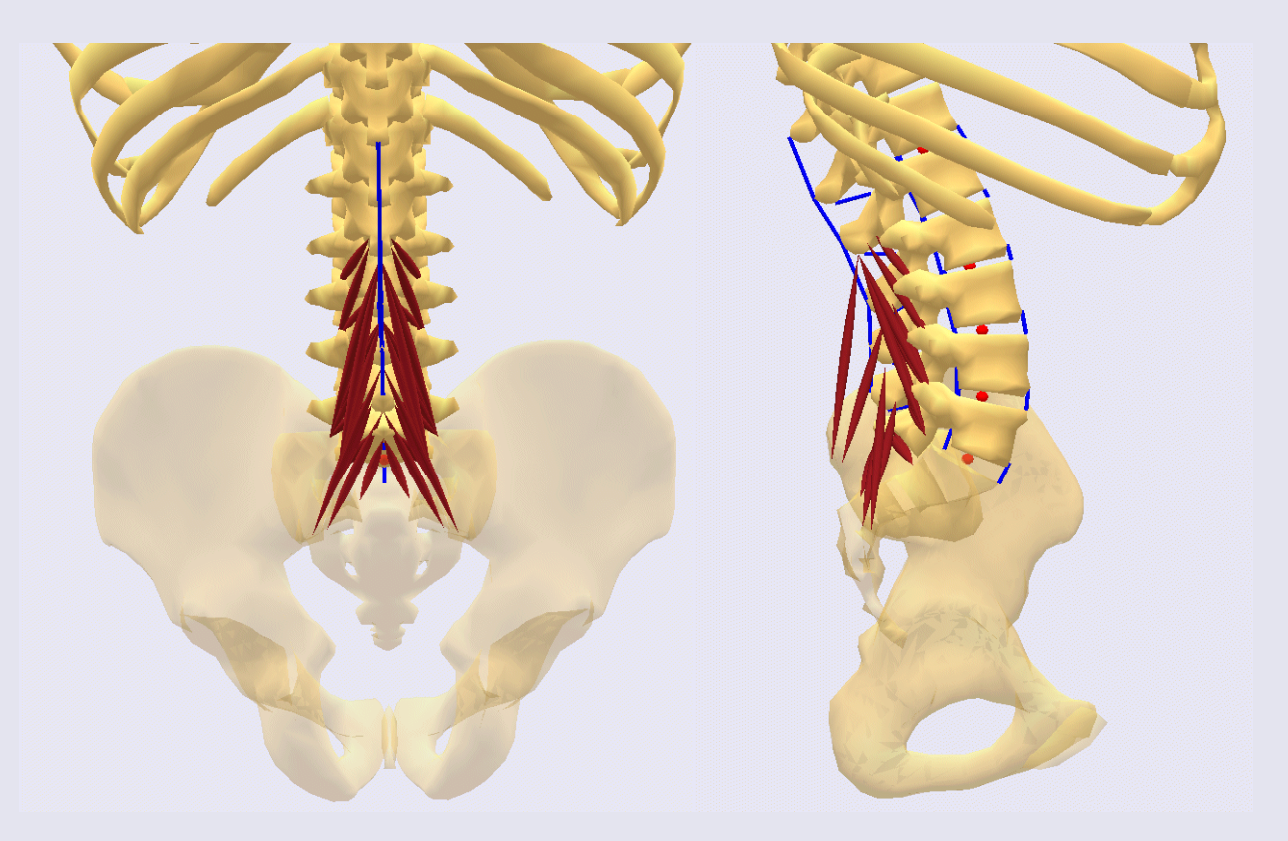

- 19 fascicles on each side
- Based on information by the group of Bogduk

**AALBORG UNIVERSITY** Department of Mechanical Engineering

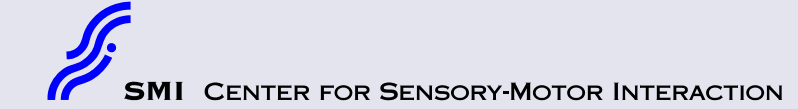

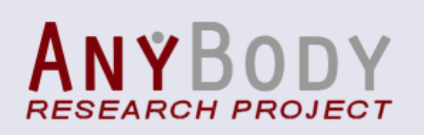

### Muscles: erector spinae

- 29 fascicles on each side
- Divided into 4 divisions:
	- $-$  Longissimus thoracis pars  $\overline{\phantom{a}}$ lumborum
	- Iliocostalis lumborum pars lumborum
	- Longissimus thoracis pars thoracis
	- Iliocostalis lumborum pars thoracis
- • Based on information by the group of Bogduk pars lumborum divisions

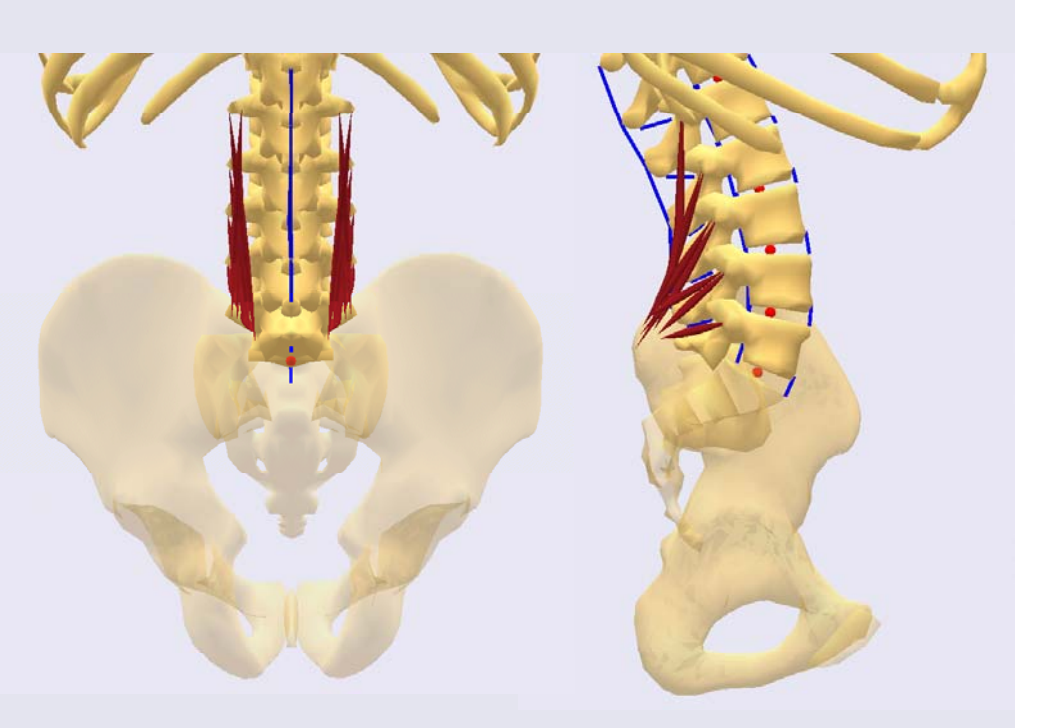

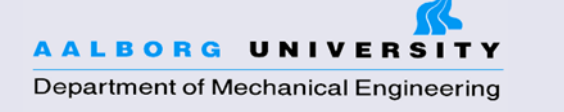

**FER FOR SENSORY-MOTOR INTERACTION** 

#### Muscles: erector spinae

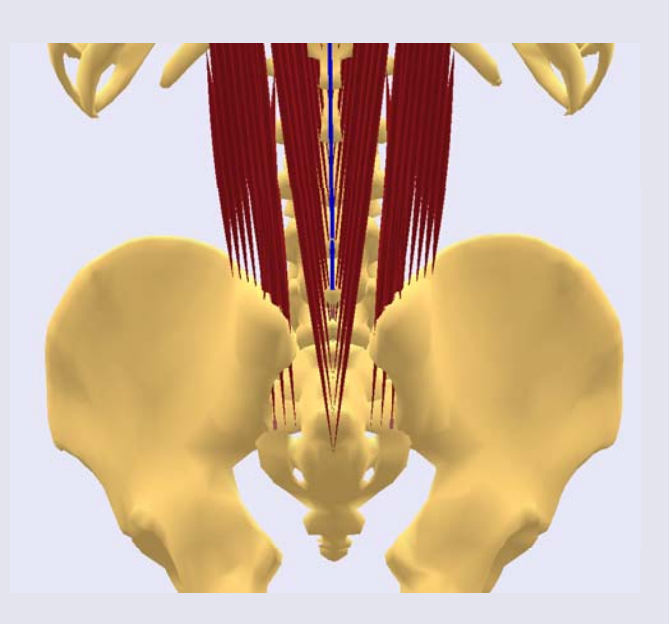

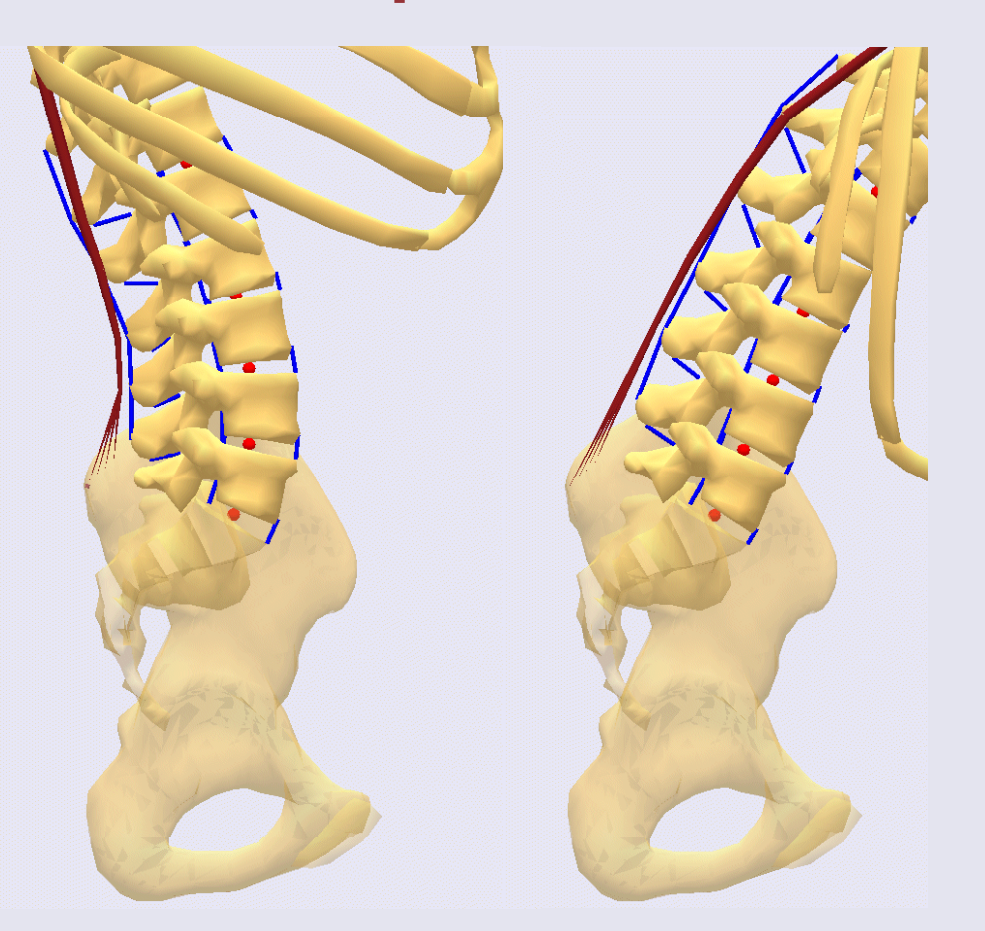

#### pars thoracis divisions

Effect of fascia thoracolumbale

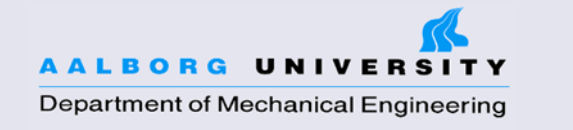

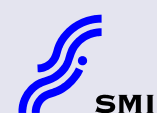

**CENTER FOR SENSORY-MOTOR INTERACTION** 

*RESEARCH PROJECT* 

### Muscles: psoas major

- 11 fascicles on each side
- •Insertion on the femur
- Via point on the pelvis (iliopubic eminence)

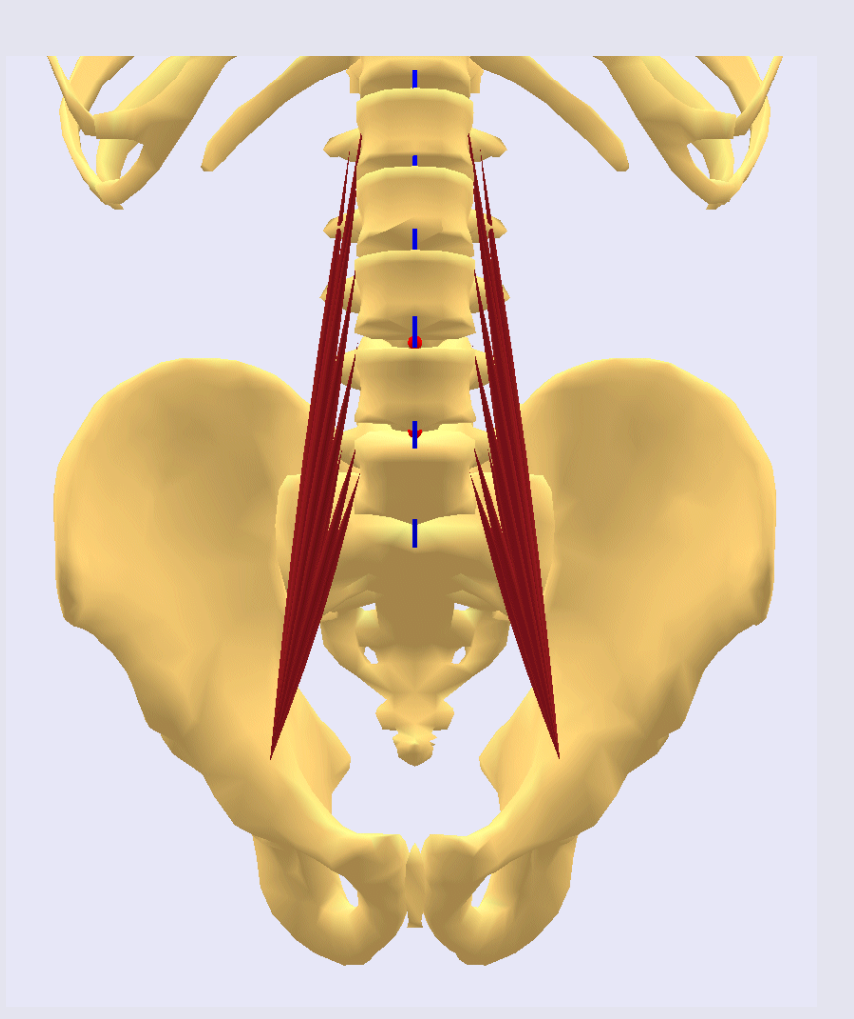

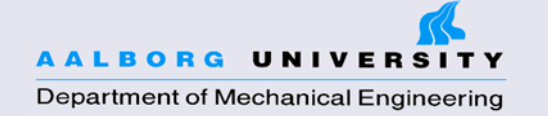

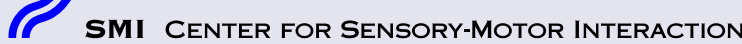

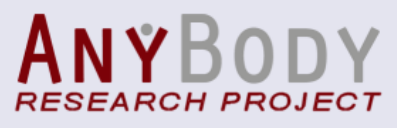

### Muscles: quadratus lumborum

- 5 fascicles on each side
- Based on information by Stokes et al. (1999)

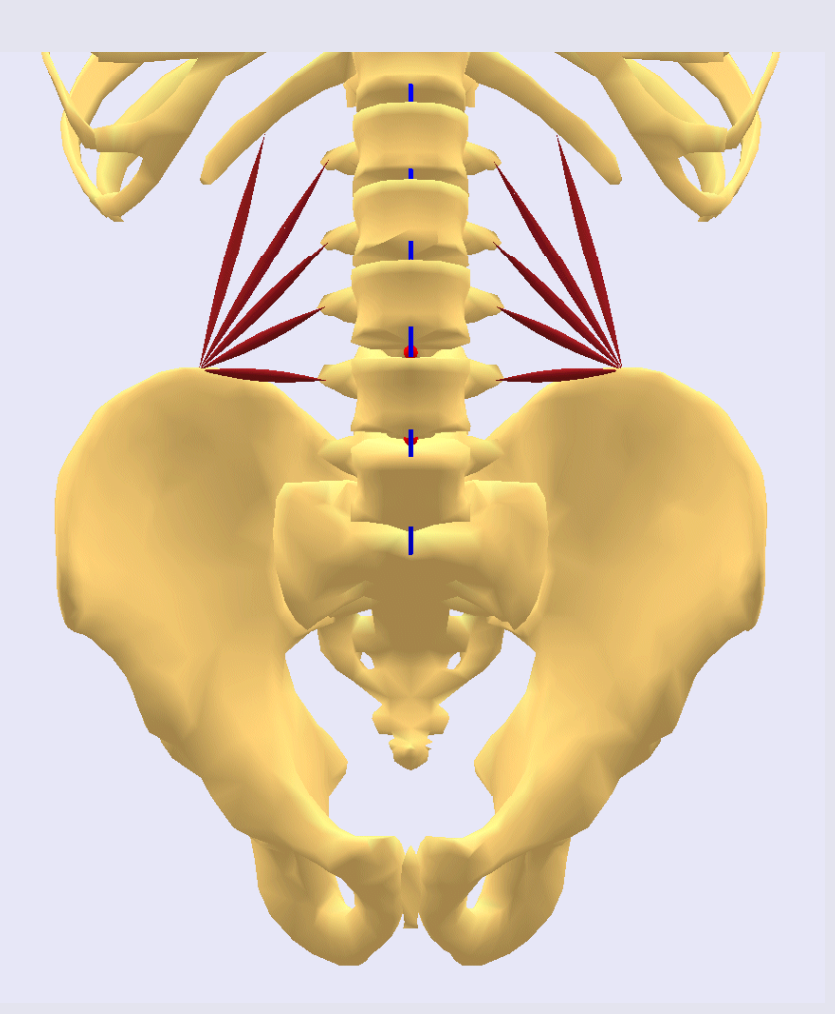

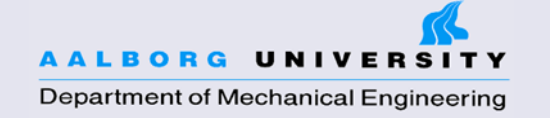

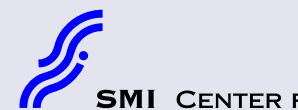

NTER FOR SENSORY-MOTOR INTERACTION

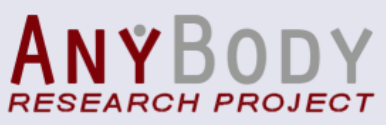

### Muscles: abdominal

- Rectus abdominis
- $\bullet$ Obliquus externus
- •Obliquus internus
- Transversus
- The mechanical effect of intra-abdominal pressure

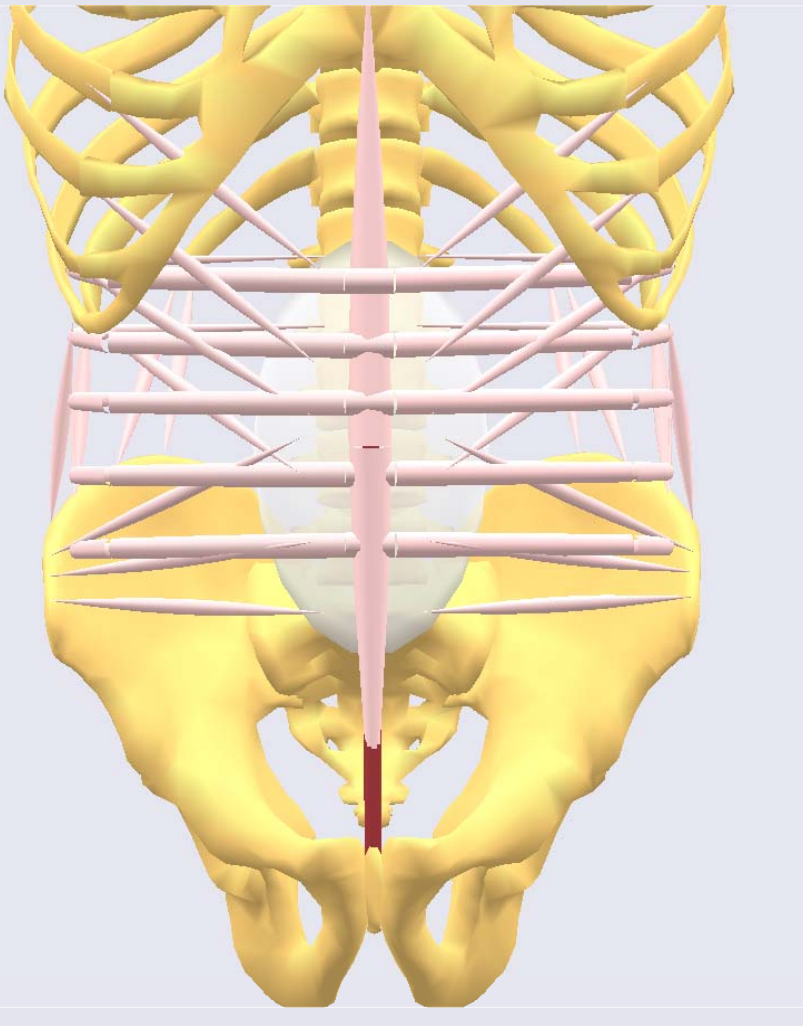

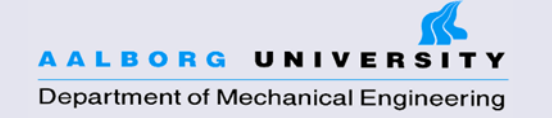

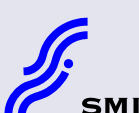

**NTER FOR SENSORY-MOTOR INTERACTION** 

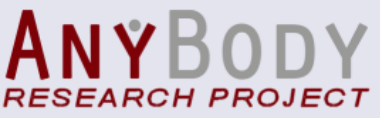

### However

- •The lumbar model is not equipped with facet joints, which will limit the use of the model
	- Experiments show that facet joints can carry a significant amount of load (Schendel *et al.*, 1993; Sawa and Crawford, 2008)
	- Facet loading will therefore have an effect on the muscle recruitment in an inverse dynamics model and on the estimated reaction forces in the disc

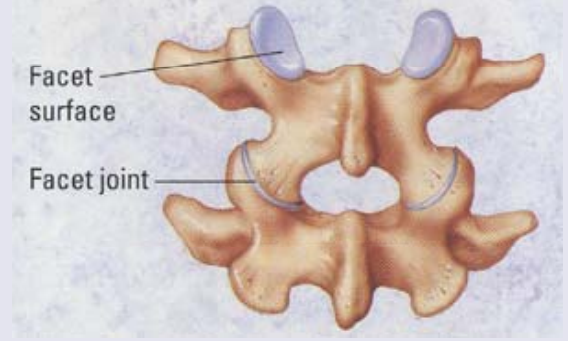

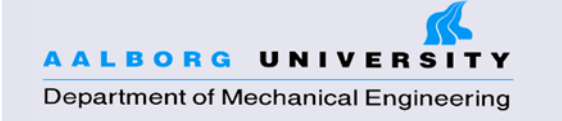

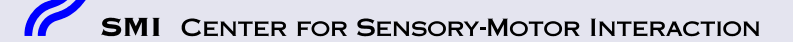

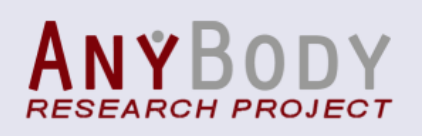

## **Challenge**

• Implementation of facet joints is not straightforward in an inverse dynamics rigid-body model

- The reaction forces in the facet joints depends on both:
	- 1. The kinematics
	- 2. Contact conditions
	- 3. And the muscle forces around the lumbar spine

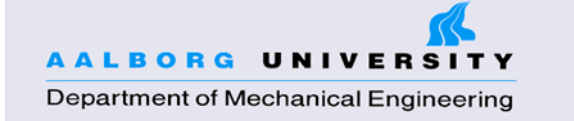

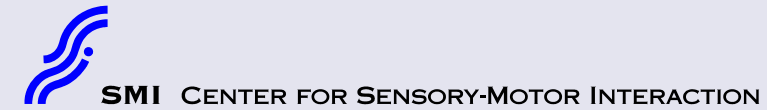

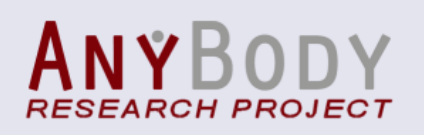

# Aim

• To present a new methodology for implementation of facet joints in the lumbar spine musculo-skeletal model based on inverse dynamics

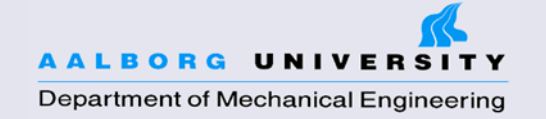

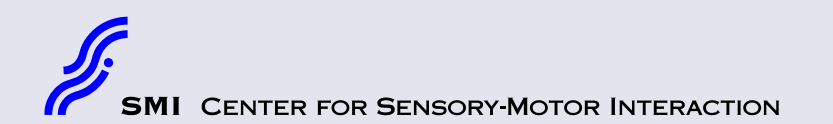

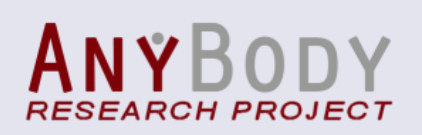

### Location and orientation

- Location of each facet joint was defined as a node in the center of the facet contact site on each vertebra.
- Orientation of the facet joints was based on work by Masharawi *et al.* (2004)

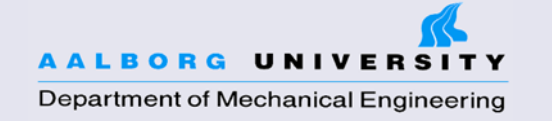

ER FOR SENSORY-MOTOR INTERACTION

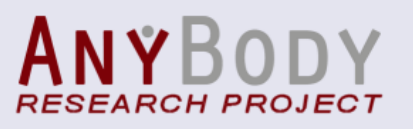

#### Facet reaction forces

• Contact points between the superior and inferior facet joint surfaces can transfer compression forces, only when the distance is zero

• The facet reaction forces are subject to <sup>a</sup> redundancy a problem that is equivalent to the redundant muscle recruitment problem.

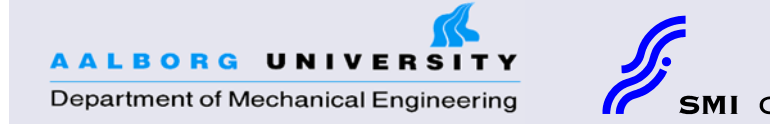

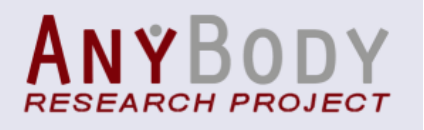

# The classical redundant muscle recruitment problem

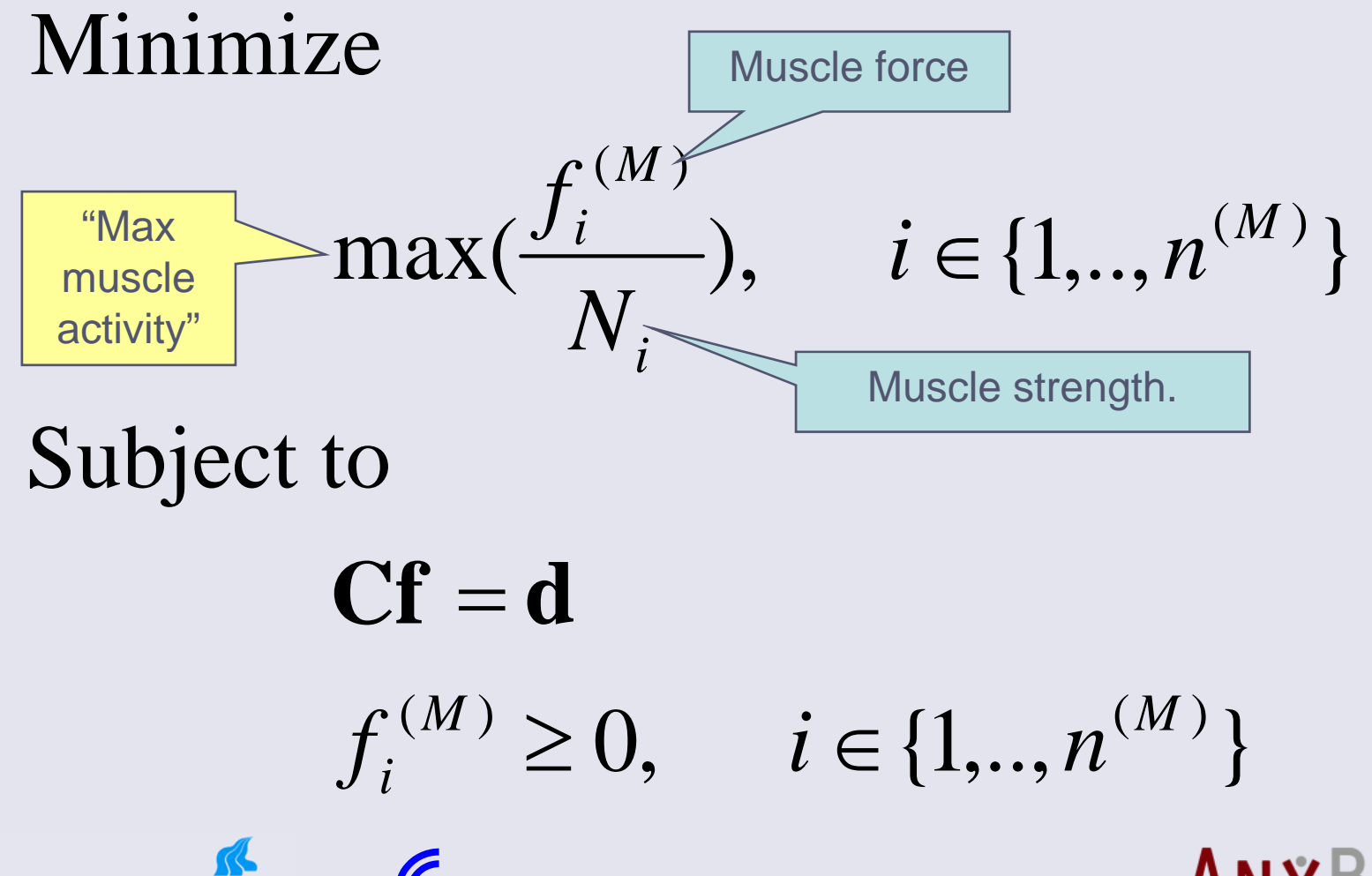

Department of Mechanical Engineering

**AALBORG UNIVERSI** 

FOR SENSORY-MOTOR INTERA

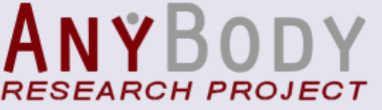

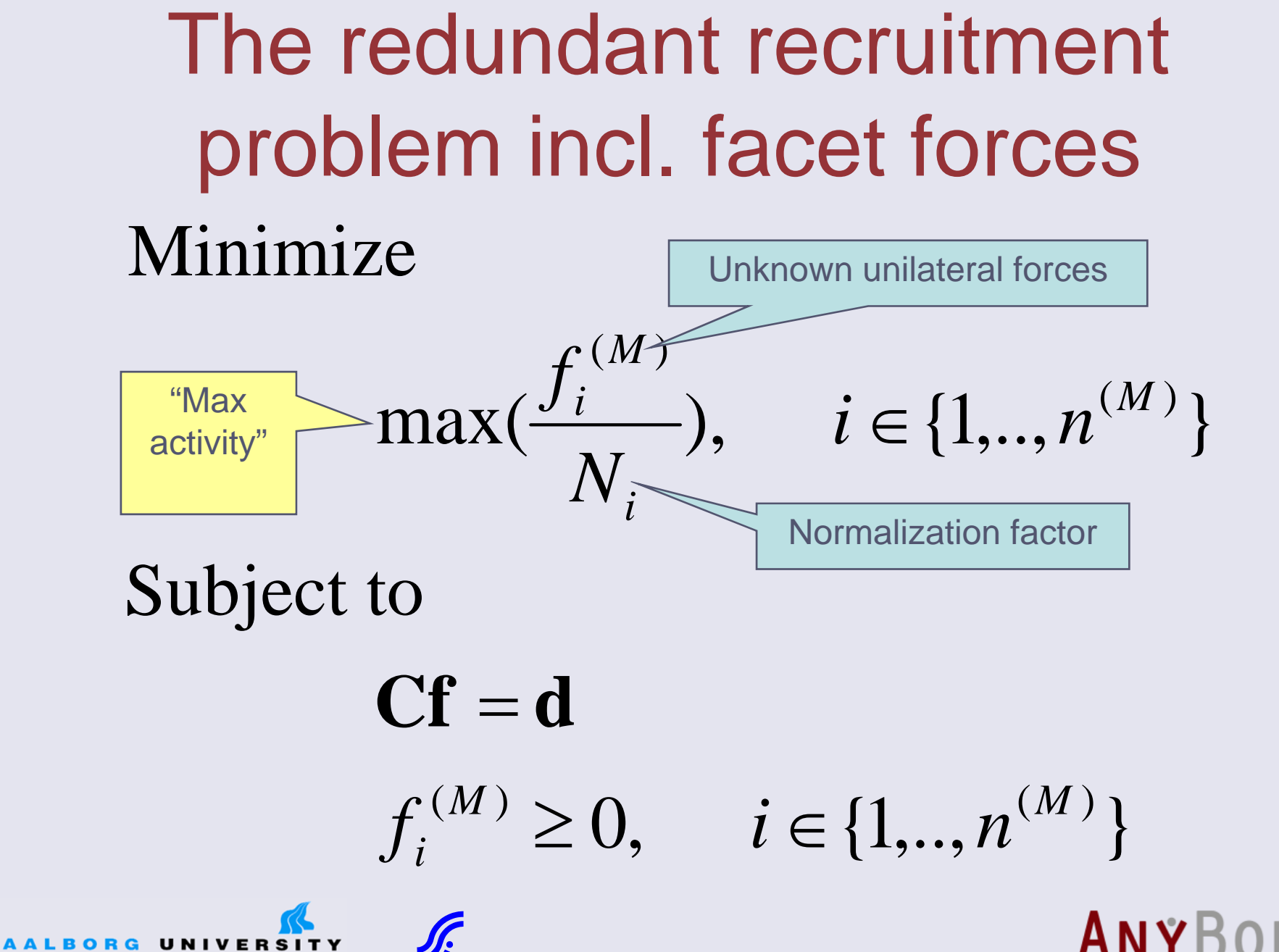

Department of Mechanical Engineering

FOR SENSORY-MOTOR INTERA

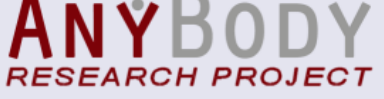

### Example: flexion to extension

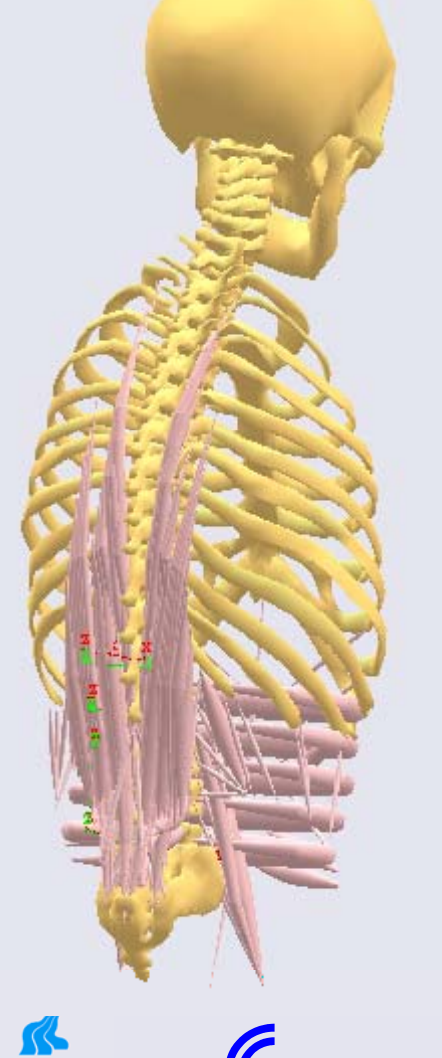

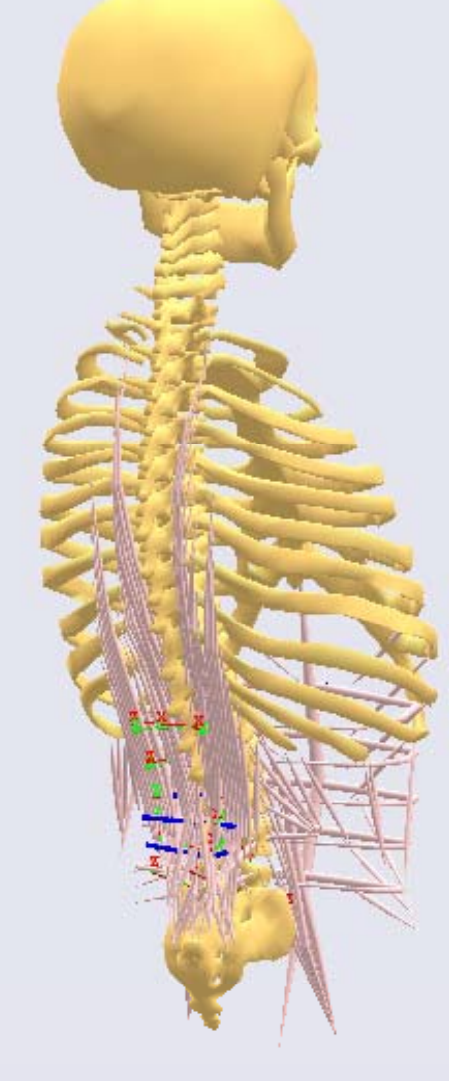

**AALBORG UNIVERSITY** Department of Mechanical Engineering

**CENTER FOR SENSORY-MOTOR INTERACTION** 

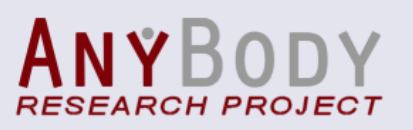

#### Example: flexion to extension

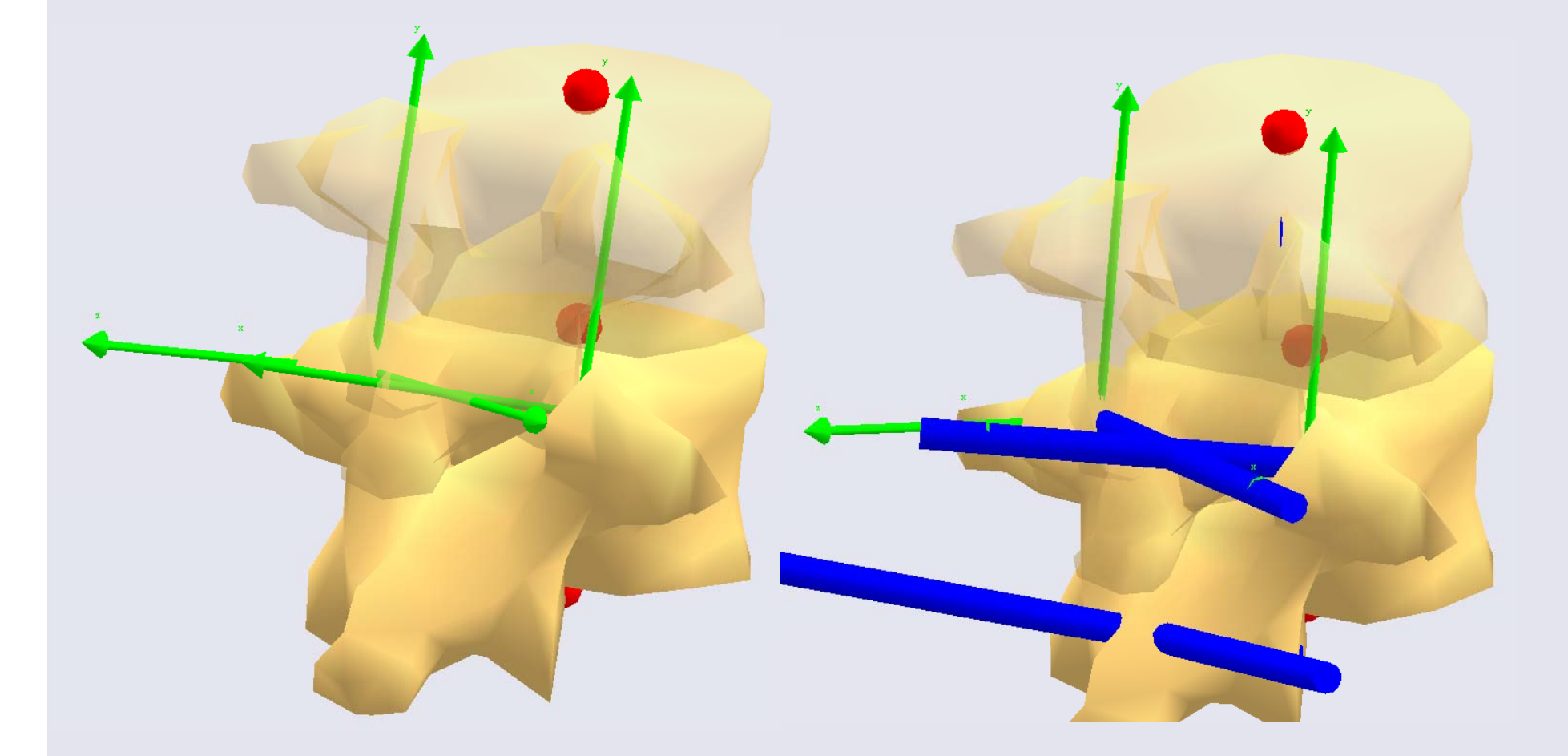

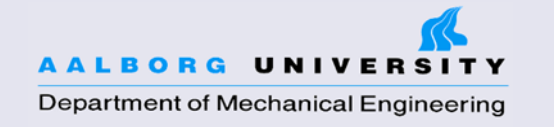

**CENTER FOR SENSORY-MOTOR INTERACTION** 

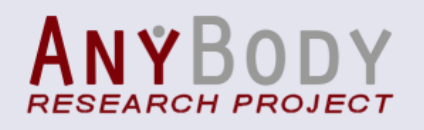

#### Results example: L2-L3

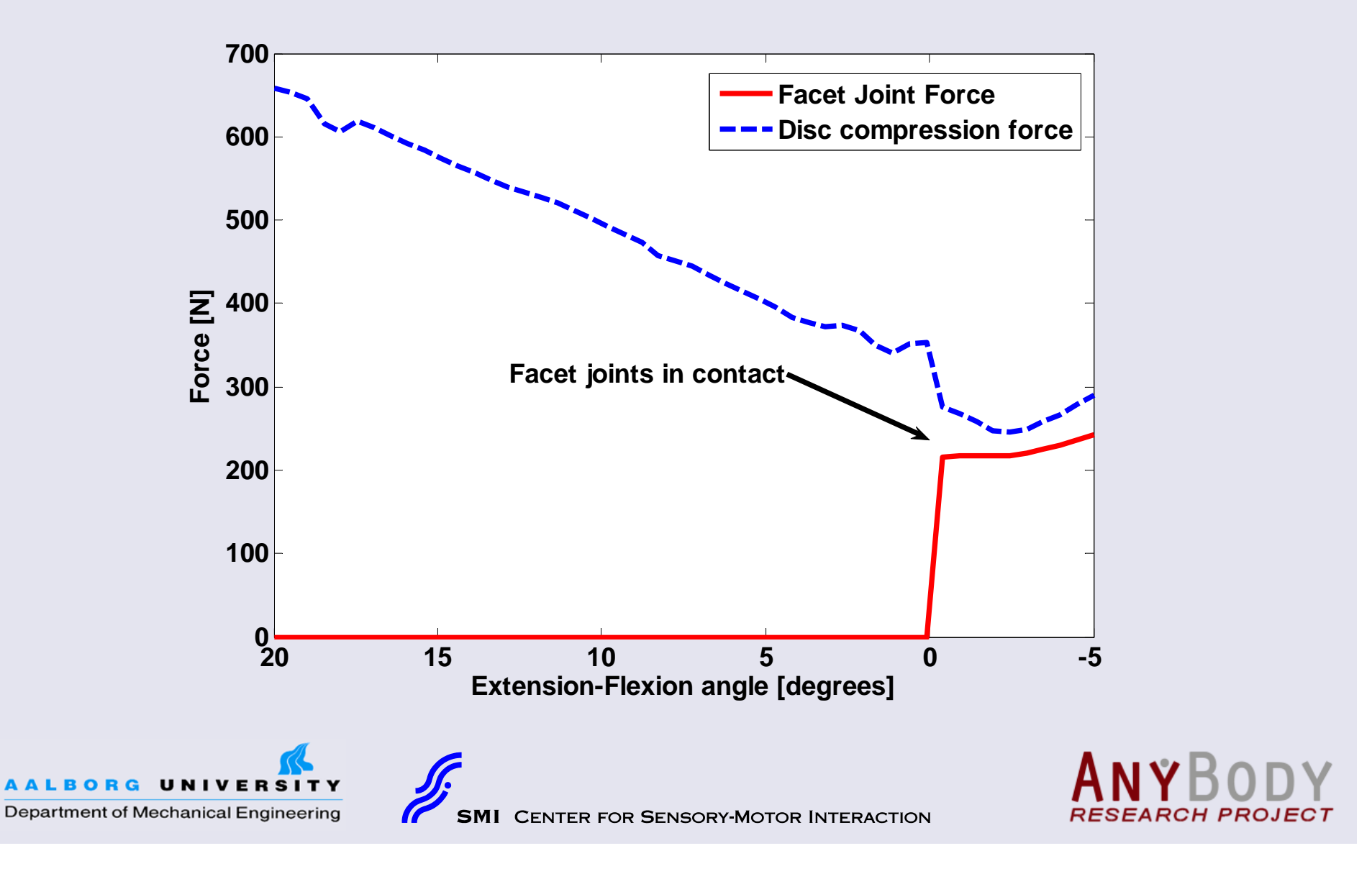

# Validation?

NTER FOR SENSORY-MOTOR INTERACTION

- $\bullet$ Comparison with FFM?  $\mathcal{L}_{\mathcal{A}}$  Model with model comparison **<sup>700</sup> Facet Joint Force**  $-$  No muscless  $\sim$ **Often only two vertebrates of the model are in the model of the model are in the model are in the model are in 500 600 Disc compression force** ,他们的人都不能在这里,他们的人都不能在这里,他们的人都不能在这里,他们的人都不能在这里,他们的人都不能在这里,他们的人都不能在这里,他们的人都不能在这里,他们 •Measure **300 400 Force 2**<br>
8<br>
<u>C</u> 300 Facet joints in contact<br> **C** 300 Facet joints in contact  $-$  No muscle **Only one facety is measured only one facety is measured only one facety 100 200** $\overline{a}$  , and the contract of the contract of the contract of  $\overline{a}$  ,  $\overline{a}$  ,  $\overline{a}$  ,  $\overline{a}$  ,  $\overline{a}$  ,  $\overline{a}$  ,  $\overline{a}$  ,  $\overline{a}$  ,  $\overline{a}$  ,  $\overline{a}$  ,  $\overline{a}$  ,  $\overline{a}$  ,  $\overline{a}$  ,  $\overline{a}$  ,  $\overline$ **200 15 10 5 0 -5 Extension-Flexion angle [degrees]**
- In vivo measurements of disc pressure?
	- Indirect

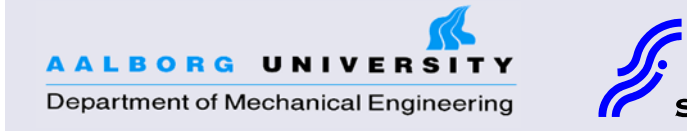

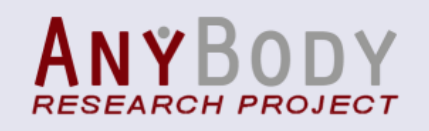

# Interesting applications

- One can monitor the development of all facet forces, disc forces and muscle forces in the lumbar spine during dynamic movements
- One could monitor the effect of motor control on loading if one tries to minimize the load on one the facet joints for example in the case of pain

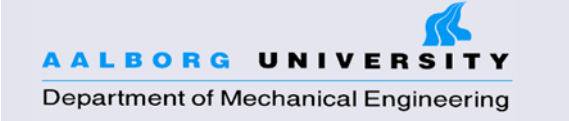

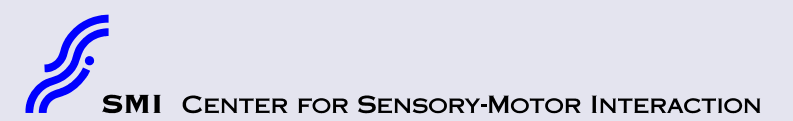

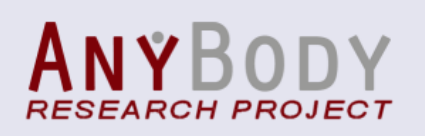

### Simulation of pain in facet joints

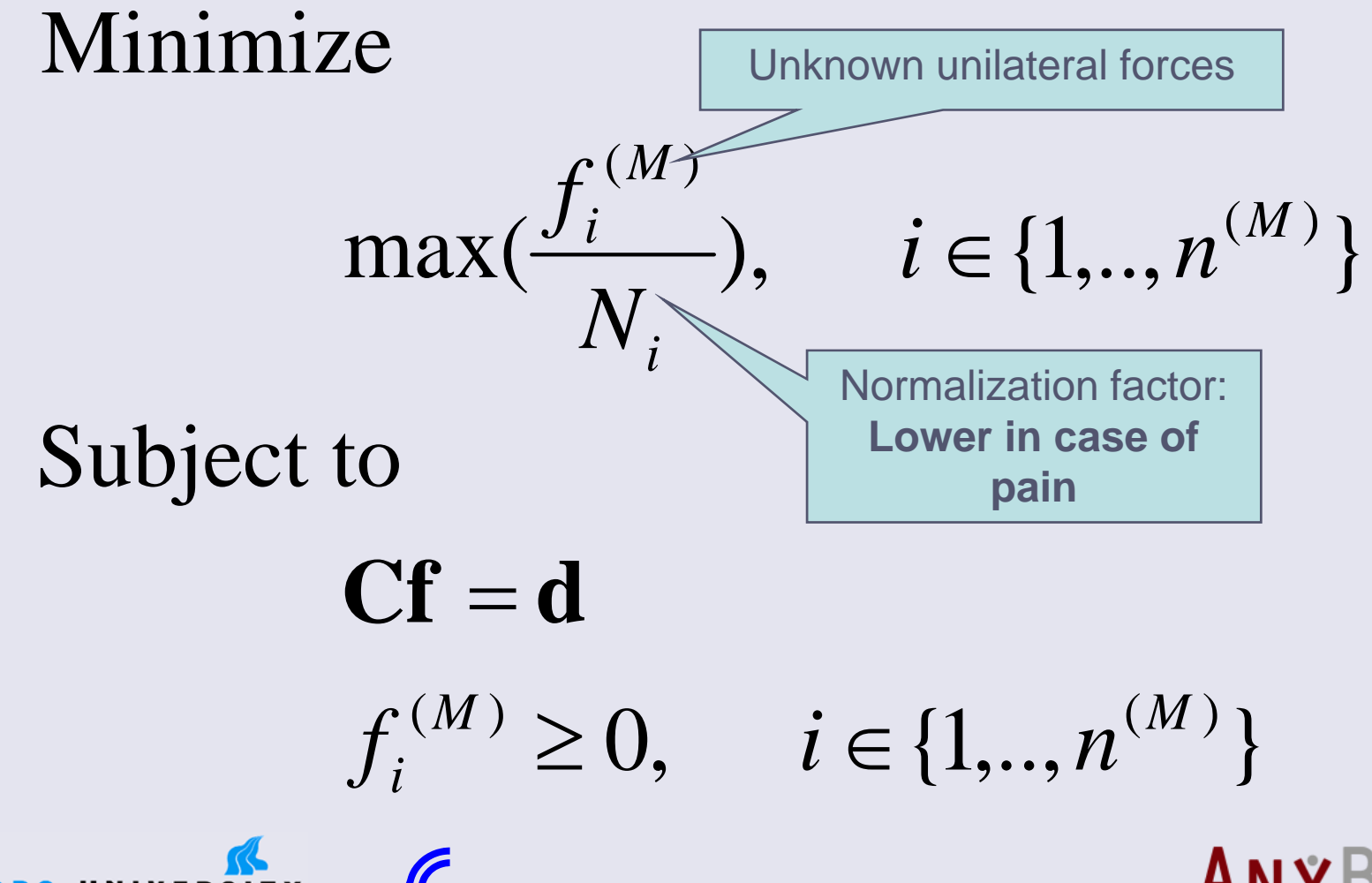

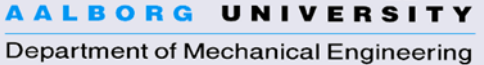

ER FOR SENSORY-MOTOR INTERACTION

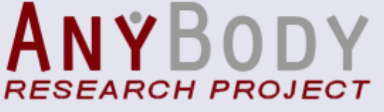

### Simulation of pain in facet joints

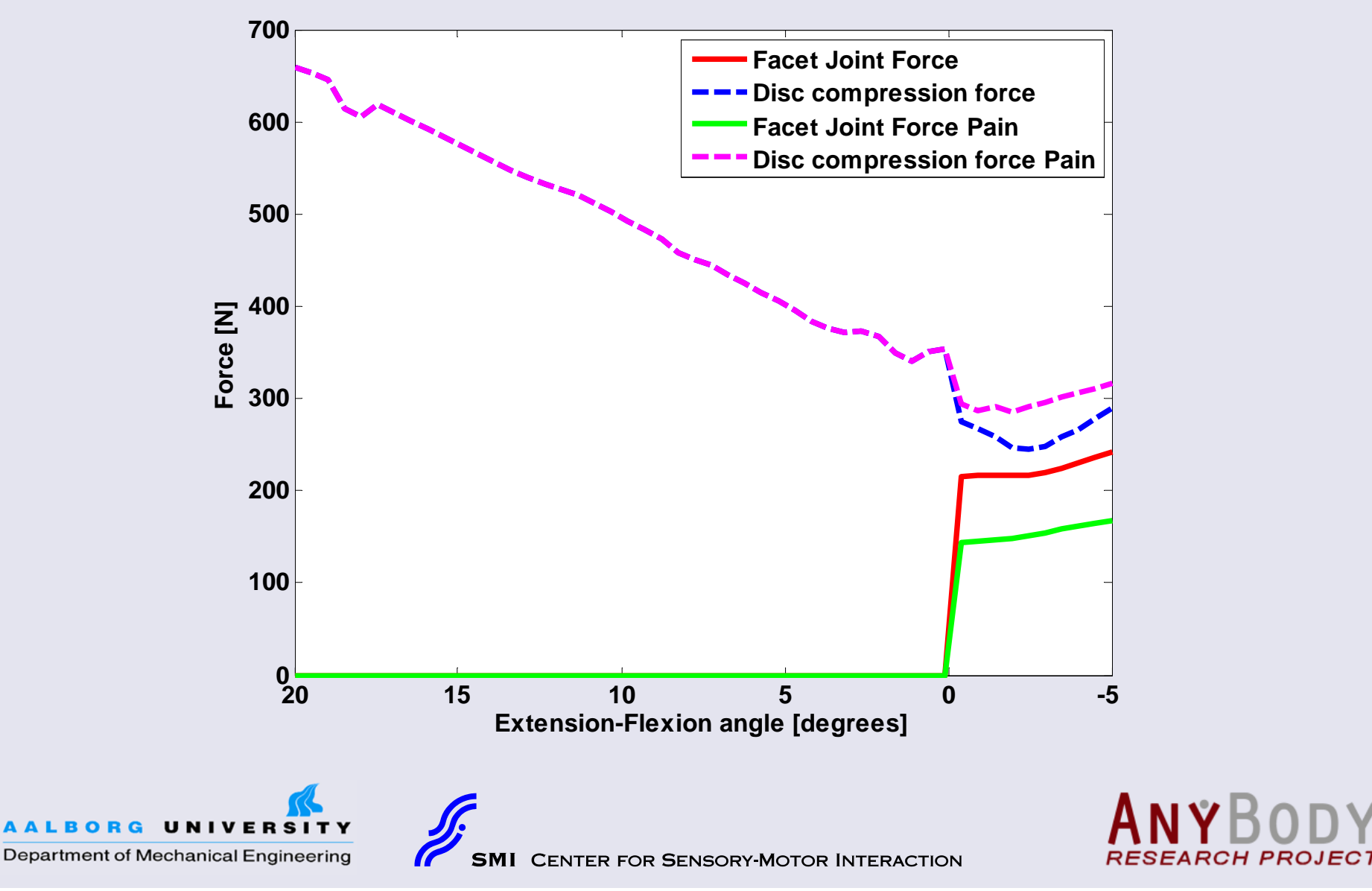

#### Future perspective

#### **Biomechanical Analysis of Prosthetic Discs in the Lumbar Spine**

The effect on the surrounding tissue with ideal placement and the tolerance for non-ideal placement dependent on prosthetic design

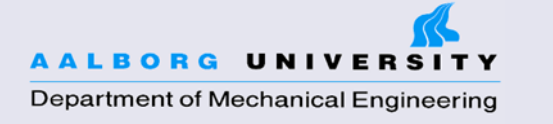

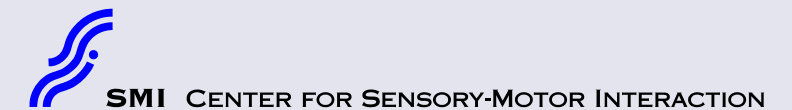

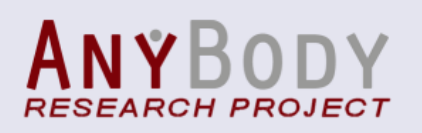

# **Background**

- Many mechanically related dysfunctions in the lumbar spine are<br>treated by fusing of adjacent vertebrae
- The incidence rate of implanting prosthetic discs in the lumbar spine has been increasing
- However, lackin production quality of the surgical procedure might have a very significant impact on the survival g prosthetic entitled trate of the prosthesis

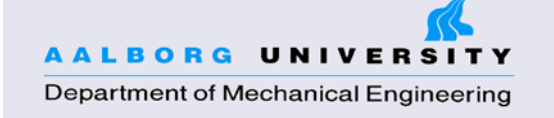

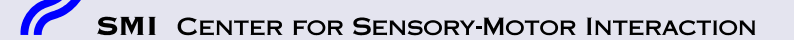

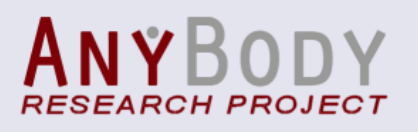

### Aim

The purpose of this is to investigate the consequence of implantation tolerances and if possible to make recommendations for a minimum production quality of the procedure

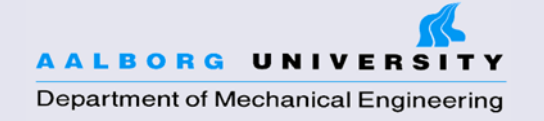

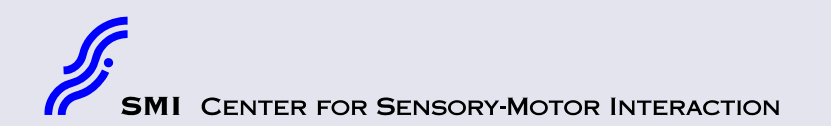

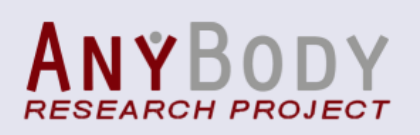

### **Methods**

- Musculoskeletal modeling based on inverse dynamics
- With finite element (FE) analysis one can with the use of the estimated muscle and joint forces calculate stresses and strains

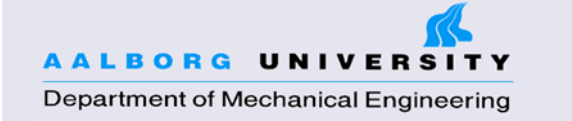

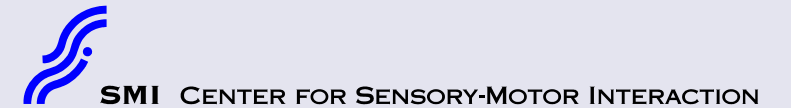

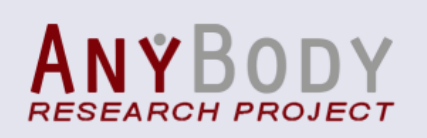

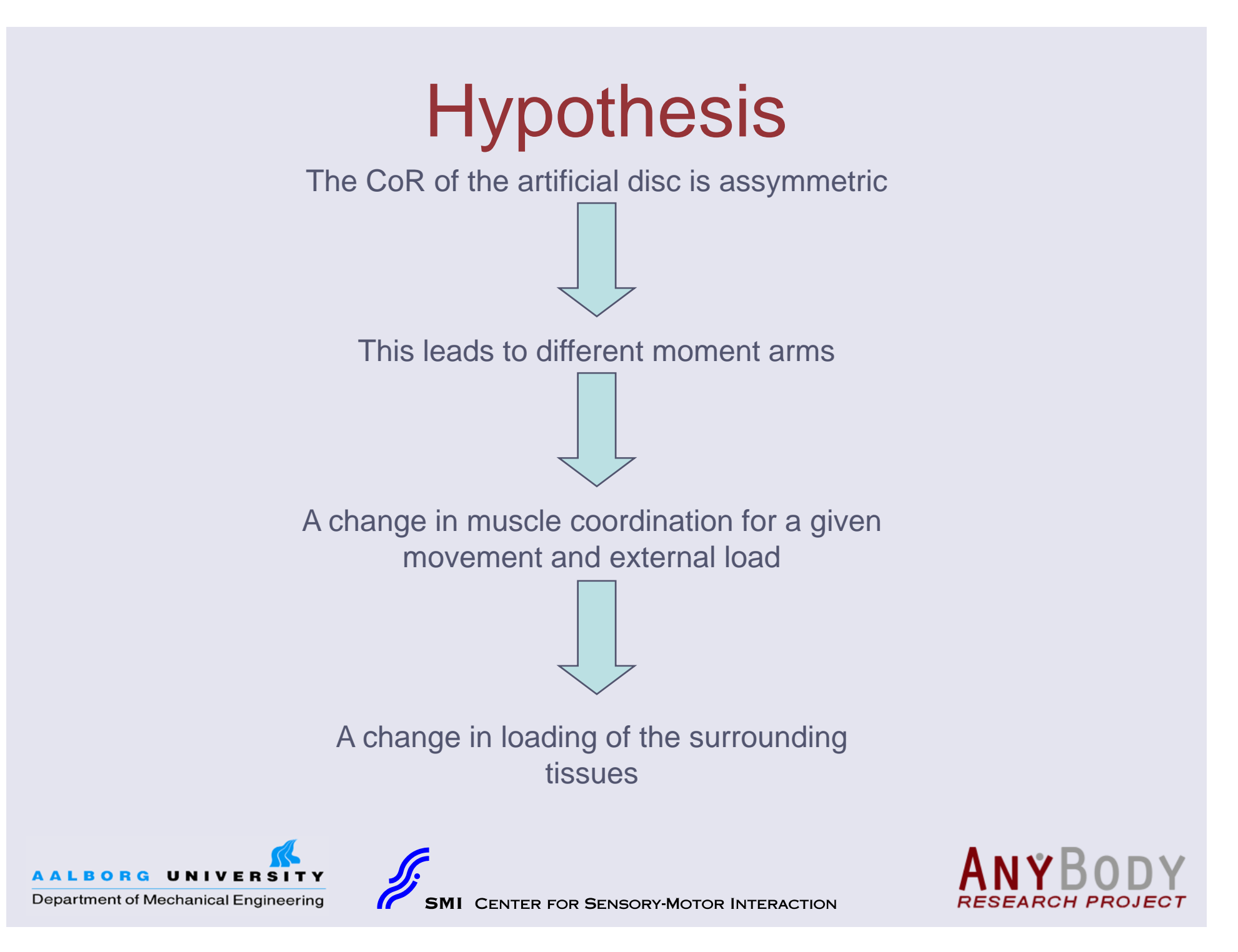

### What needs to be done?

- Validation of the spine model with facet joints
- Parameter study with respect of the CoR

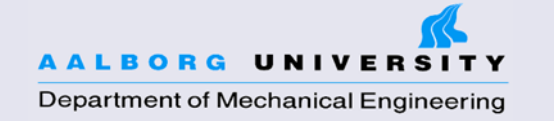

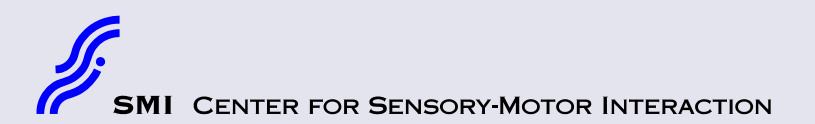

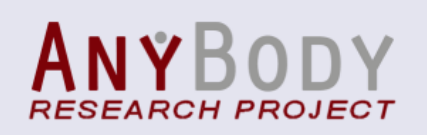

#### Thanks!

- Center for Sensory-Motor Interaction, Aalborg University www.smi.hst.aau.dk
- The AnyBody Modeling System www.anybodytech.com
- The AnyBody Research Project, Aalborg University <u>www.anybody.aau.dk</u>

#### Acknowledgements

The Danish Research Council for Technology and **Production Sciences** 

ER FOR SENSORY-MOTOR INTERACTION

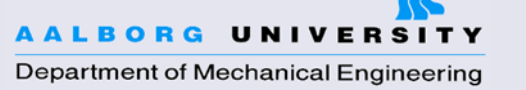

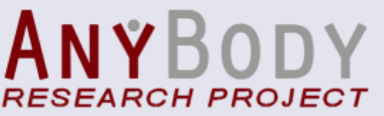

### Q&A Panel

- •Launch the Q&A panel here.
- • Type your questions in the Q&A panel.
- Send the question to "Host, Presenter & Panelists"

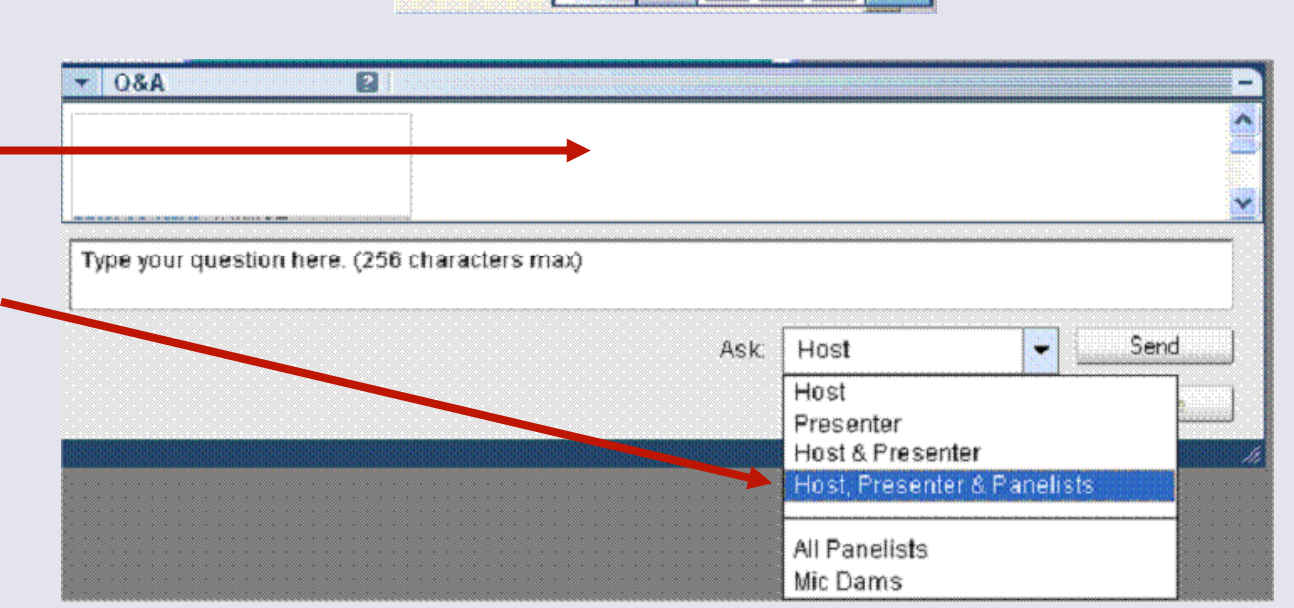

Notice the answer displays next to the question in the Q&A box. You may have to scroll up to see it.

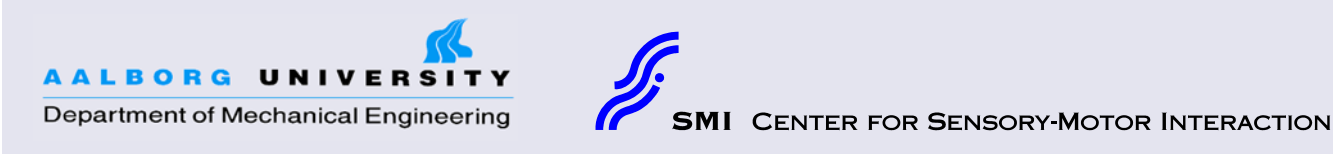

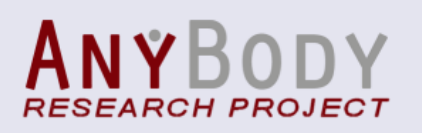